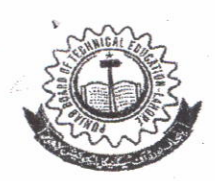

## PUNJAB BOARD OF TECHNICAL EDUCATION

2I-A KASHMIR BLOCK, ALLAMA IQBAL TOWN, LAHORE PH: 042-99260276, Excbange-99260193-94, Ext. 158

 $No.$  PBTE/REG/2019/4080 - 4129

Dated: 09 - 10 - 2010

To,

The Director,

Survey Training Institute, Survey of Pakistan, lslamabad.

### Subject:

# ONLINE ADMISSION & REGISTRATION SCHEDULE OF ONE YEAR CERTIFICATE IN LAND SURVEYING FOR THE SESSION 2019.20.

One Year Certificate in Land Surveying course for the Academic Session 2019-20 along with important instructions, Detail of fee etc. You are requested to follow the instructions accordinglY. Please find enclosed herewith the online Admission & Registration schedule of

 $\overline{\phantom{a}}$  $\frac{1}{2}$ SFGRETA  $f =$ 

#### Copv for information:

- 1. SA to Chairperson TEVTA, Lahore.
- 2. PS to Chief Operating Officer, TEWA, Lahore.
- 3. GM (Operations), TEVTA, Lahore.
- 4. GM (F&A) TEVTA, Lahore.
- 5. GM (Academics), TEVTA, Lahore.
- 6. DGM (Academics), TEWA, Lahore.
- 7. ZM (North / Central / South), TEWA, Lahore.
- 8. PS to Chairman, PBTE.
- 9. PA to Secretary, PBTE.
- 10. PA to Controller of Examinations, PBTE, Lahore.
- 11. All DMs TEWA.
- 12. Deputy Secretary, PBTE, Lahore,
- 13. Deputy Controller of Examinations Conduct/ Deputy Controller of Examinations Secrecy, PBTE, Lahore.
- 14. Incharge Computer Section PBTE, Lahore.
- 15. All Assistant Controllers of Examinations, / Assistant Secretaries, PBTE, Lahore.
- 16. Public Relations Officer, PBTE, Lahore.
- 17. Web Administrator (for uploading of schedule on Board's Web Site) PBTE, Lahore.

## sEcTloN ll

# **IMPORTANT INSTRUCTIONS FOR ADMISSION & REGISTRATION**

The Punjab Board of Technical Education, Lahore has introduced a computerized online student Registration system. For this purpose a user manual along with process flow diagram of Registration is being forwarded herewith. You are requested to follow the instructions in user manual as well as mentioned below.

- 1) Name of the Course & Trade / Group must be clearly mentioned on the Registration Form.
- 2) The students who have passed Matriculation Examination from other than 'Board of Intermediate & Secondary Education" must provide the Matric equivalent certificate from IBCC. Otherwise Registration Cards will not be issued.
- 3) Verification of Matric Certificate from the concerned Board should be provided alongwith the Registration list.
- 4) lf a student got admission in more than one course / institute; he / she will only be Registered with PBTE after sending undertaking (on stamp paper) through institute, confirming that he is attending regular classes in only on respective course in one Institute / college.
- 5) Online feeding of the enrolled students does not create a right for registration. The prerequisites such as affiliation of institute, eligibility of students etc. should be complete and intact for registration and issuance of registration card thereafter.

The Instructions for Registration should be displayed on the Notice Board of the Institute.

Note:- In case of any query please contact the following.

- a. Registration Section
- b. Web Administrator/ Computer Section
- c. Affiliation Section

(042)99260276 (042)99260284 (042)99260283

 $\bigcup$  $\frac{1}{\sqrt{y}}$  Kay SECRETARY <sup>U</sup>(  $# \underline{\text{max}}$ 

 $\overline{2}$ 

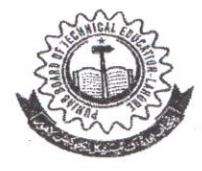

PUNJAB BOARD OF TECHNICAL EDUCATION 21-A KASHMIR BLOCK, ALLAMA IQBAL TOWN, LAHORE PH: 042-99260276, Exchange-99260193-94, Ext. 158

#### ONLINE ADMISSION AND REGISTRATION SCHEDULE FOR CERTIFICATE IN LAND SURVEYING (ONE YEAR COURSE) SESSION 2019-20. Subject:

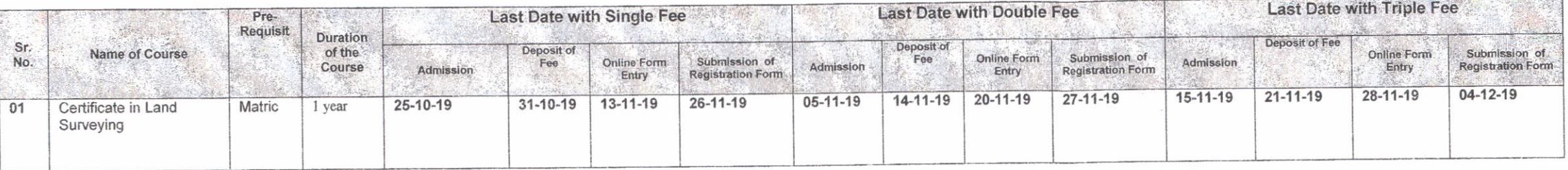

# FEE SCHEDULE

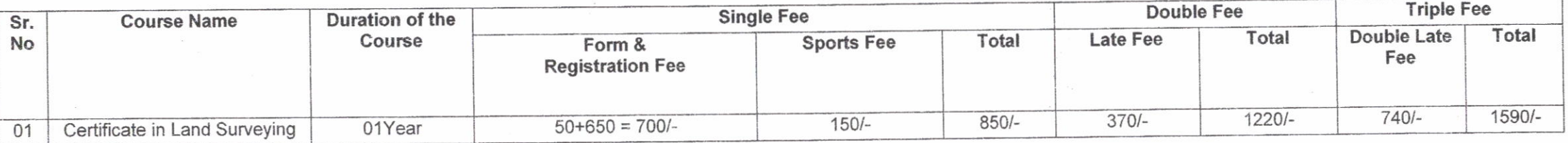

 $\circled{3}$